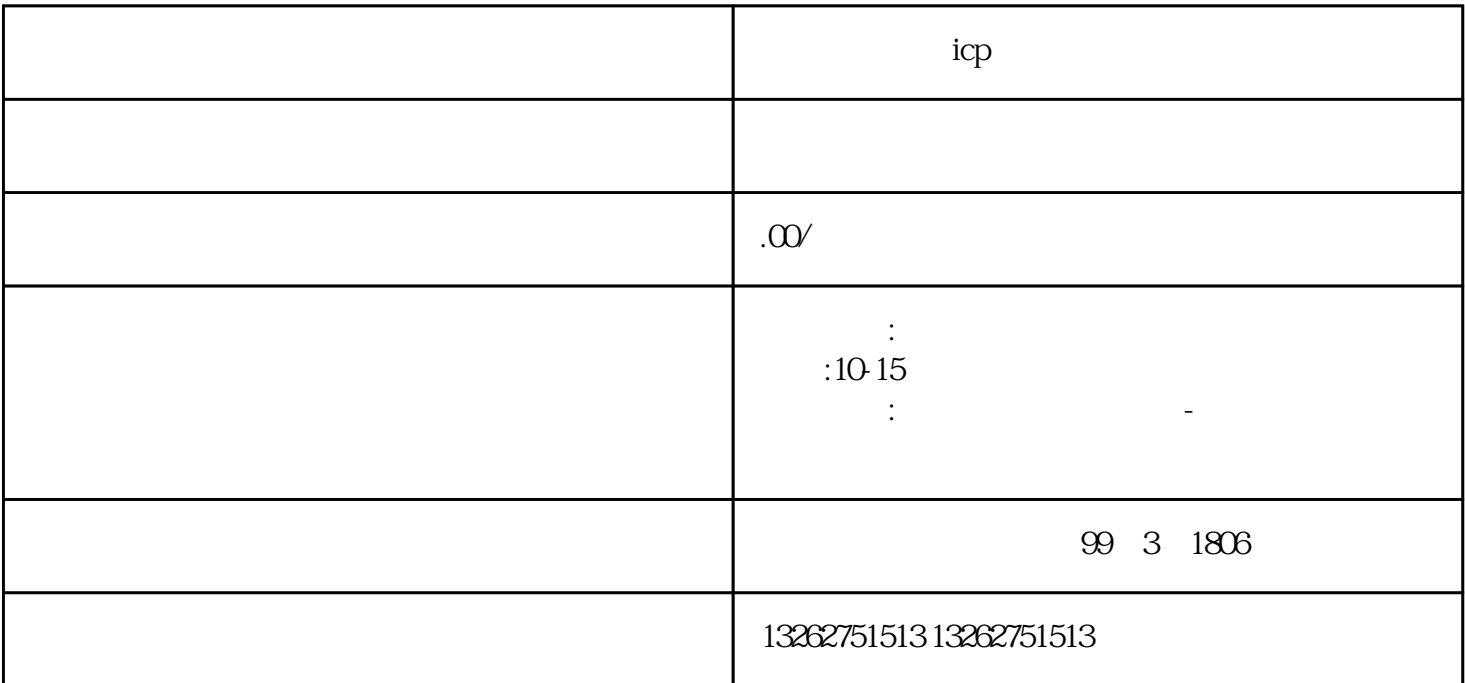

icp ICP
ICP
ICP
ICP
InternetContentProvider  $ICP$ ICP<br>
ICP  $ICP$ 需要进行ICP备案。ICP备案是指主管部门要求网站所有者提供相关信息并备案,主要目的是为了保护互  $ICP$  $ICP$  ich is expected in  $ICP$ 可证及ICP证副本领取申请表》。 审批:拿到申请材料以后,工作人员会进行审核,并在符合相关法律  $ICP$ ,  $3-6$  $ICP$ ICP  $ICP$  ICP ICP  $ICP$  $\frac{1}{2}$ , the set  $\frac{1}{2}$  , the set of the term of the term of the term of the term of the term of the term of the term of the term of the term of the term of the term of the term of the term of the term of the term of  $ICP$ ICP ICP 想要加快ICP经营性许可证的办理进度,应该注意以下几点: 尽早备案:提前进行网站备案,以便在ICP

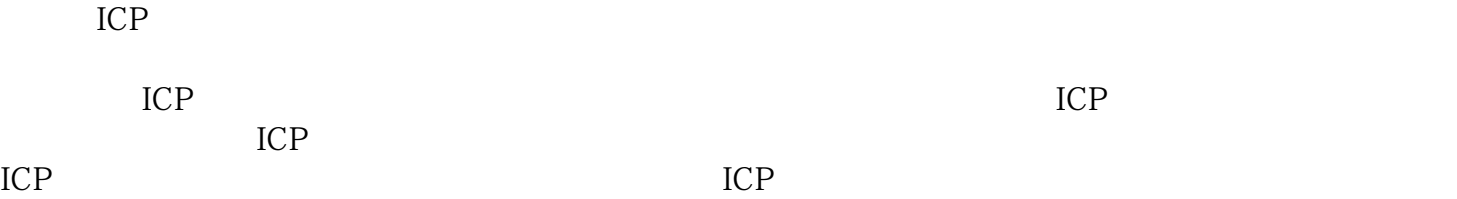